### **Частное образовательно учреждение дополнительного профессионального образования «Учебный центр»**

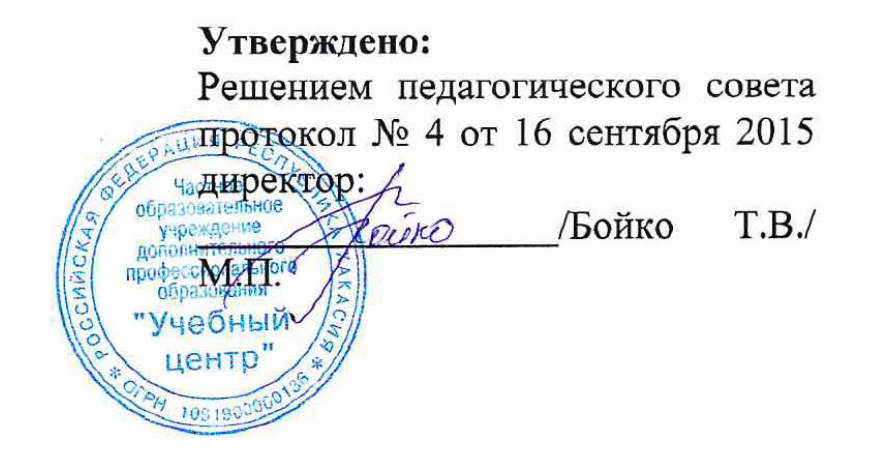

Дополнительная профессиональная программа повышения квалификации в области информационных технологий

# **Конфигурирование в системе "1С:Предприятие 8"**

**Составитель: Преподаватель –** Бойко Тамара Викторовна

**Рассмотрено:** Директор – Бойко Тамара Викторовна Методист – Родзян Наталья Александровна

## **ОБРАЗОВАТЕЛЬНАЯ ПРОГРАММА**

### **Пояснительная записка**

Курс по дополнительной профессиональной образовательной программе «Конфигурирование в системе "1С:Предприятие 8"» проводится для знакомства обучающихся с основами конфигурирования в системе «1С:Предприятие» и знакомство с языком программирования 1С.

Изменения, происходящие в экономической сфере жизни нашего общества, приводят к серьезным изменениям в порядке ведения различных видов учета на предприятии, в повышении требований, предъявляемых к учетной работе. Вследствие этого существенной трансформации требует и автоматизация учетной работы, доработка новых средств учета собственными силами.

В основу программы курсов положены принципы модульности. Программа носит междисциплинарный характер и позволяет обучать слушателей в соответствии с действующей нормативной базой с частичным отрывом от работы, без отрыва от работы, применяя современные образовательные методики и технологии, способствующие формированию у слушателей знаний и практического опыта в области автоматизации учета на предприятиях в системе 1С:Предприятие.

Для изучения дисциплины предлагается сочетание традиционных образовательных технологий в форме лекций с интерактивными семинарскими занятиями и лабораторными работами.

Значительное внимание в курсе уделяется активным методам преподавания, в том числе с помощью case-study (разбора типовых задач) и проектного подхода – пошаговой реализации (программирования и конфигурации) прототипа прикладного решения в КИС.

Практикумы, встречающиеся в данном курсе можно разделить на три группы:

- Теоретические. Преподаватель моделирует ситуацию и обсуждает с обучаемыми "прогнозируемое" поведение системы. В результате производится сбор мнений, из них выделяются определенные схемы поведения системы. Собранные схемы (варианты) рассматриваются преподавателем, и поясняется правильный вариант.
- Практическая работа без разбора решения. Преподавателем ставится задача. Результат ее исполнения не проверяется. Подобные практикумы даются обучаемым с целью инициирования вопросов по изучаемому разделу (в ходе исполнения данного практикума).
- Практическая работа с разбором правильного решения. Преподаватель ставит обучаемым задачу и дает время на ее решение. По истечении данного времени демонстрируется правильный вариант решения.

Целью изучения дисциплины является приобретение знаний и навыков, необходимых для настройки и программирования (конфигурирования) подсистем платформы «1С:Предприятие 8.3», предназначенных для решения оперативных, бухгалтерских и расчетных задач.

Задачами дисциплины являются:

- приобретение навыков самостоятельной работы по созданию оперативных учетных и управленческих решений;
- изучение возможностей автоматизации операций бухгалтерского учета и расчета зарплаты;
- освоение платформы «1С:Предприятие» как инструмента по созданию прикладных и собственных оригинальных конфигураций, развитие практических навыков по конфигурированию.

Нормативный срок (трудоемкость) обучения на курсах (прохождение повышения квалификации) должен составлять 80 академических часов.

Программа состоит из четырех модулей обучения:

- 1. Введение в конфигурирование в системе "1С:Предприятие 8". Основные объекты
- 2. Конфигурирование в системе "1С:Предприятие 8.3". Решение оперативных задач
- 3. Конфигурирование в системе "1С:Предприятие 8.3". Решение бухгалтерских задач
- 4. Конфигурирование в системе "1С:Предприятие 8.3". Решение расчетных задач.

В завершении обучения проводится итоговая аттестация, в виде сдачи слушателями курсов итогового теста.

Специалисты, прошедшие обучение на курсах по дополнительной профессиональной образовательной программе Конфигурирование в системе "1С:Предприятие 8", должны иметь:

знания:

- объектная схема построения конфигураций для решения учетных и управленческих задач.
- виды регистров, их особенности и назначение;
- принципы и виды блокировок записей регистров;
- способы получения данных из регистра остатков;
- виды и причины коллизий при проведении документов;
- принципы и механизмы партионного и средневзвешенного учета;
- правила внесения изменений в структуру регистров работающей информационной базы данных;
- основы теории бухгалтерского учета, объектов и механизмов, используемых для решения бухгалтерских задач;
- целостное понимание возможностей и принципов работы платформы «1С:Предприятие 8» как инструмента для решения задач бухгалтерского учета;
- особенности проведения бухгалтерских документов в многопользовательском режиме;
- виды и алгоритмы расчетов начислений и удержаний заработной платы, основные и расчетные свойства плана видов расчета.

умения

- контролировать производительность разрабатываемого решения;
- находить и корректно исправлять ошибки, как методологические, так и программные;
- использование объектной и табличной моделей системы для получения данных из регистров;
- использовать технологии сборки алгоритма проведения документа;
- осуществлять оперативное и неоперативное проведение документов;
- использовать методы предотвращения и разрешения коллизий при проведении документов;
- создание, обновление и построение сети агрегатов;
- создавать и настраивать план счетов;
- описание алгоритма проведения документов с помощью конструктора;
- создание обработчиков событий формы документа для использования функциональной опции;
- настройка плана счетов для аналитического учета;
- настройка параметров индексирования физических таблиц;
- расчет стоимости списания и контроль остатков;
- работа с планами видов расчета и регистрами расчета с помощью средств встроенного языка;
- конфигурирование «1С:Предпритяие» для планирования начислений и удержаний;
- расчет ресурсов регистров расчета с использованием запросов.

навыки

- владение функционалом платформы «1С:Предприятие 8» в части, требующейся для решения оперативных, бухгалтерских и расчетных задач;
- создание и обработка регистров различными методами;
- использование внутреннего языка запросов для построения отчетов;
- создание и оптимизация алгоритмов партионного учета;
- реализация алгоритмов проведения документов в ситуациях с повышенными требованиями к быстродействию системы;
- решение задач анализа показателей движения с использованием реквизитов и оборотных регистров;
- разработка процедур для автоматизации процессов (задач) планирования и оказания услуг;
- работа с планом счетов, регистром бухгалтерии, связанными с ними объектами;
- программирование и настройка операций проводки документа;
- работа с объектными и табличными моделями данных;
- автоматизация решения синтетических и аналитических задач в бухгалтерском учете;
- реализация особенностей работы с проводками в многопользовательском режиме (в клиент-серверной архитектуре);
- создание плана видов, регистров расчета и сведений;
- реализация алгоритмов расчета видов расчета различными способами;
- программирование механизмов взаиморасчетов и перерасчетов;
- написание сложных запросов с агрегированием данных из различных таблиц.

**Категории обучаемых:** для лиц, имеющих среднее профессиональное и (или) высшее образование, а также лиц, получающих среднее профессиональное и (или) высшее образование.

В качестве дополнительных требований к слушателям предъявляются:

– владение знаниями и обладание навыками в области информационных технологий (ИТ) на уровне опытного пользователя персонального компьютера;

– понимание смысла большинства общепринятых терминов из области информационных технологий.

**Формы обучения:** с частичным отрывом от работы, без отрыва от работы.

### **РАБОЧАЯ ПРОГРАММА**

### **Модуль 1. Конфигурирование в системе «1С:Предприятие 8». Основные объекты.**

#### **Тема 1. Классификация объектов, типы данных.**

Лекции (30 мин)

Общие принципы работы в программном комплексе. Понятия "конфигурация", "платформа". Варианты установки платформы: "файловый", "клиент-серверный". Использование различных операционных систем. СУБД. Разные клиентские приложения. Особенности ключевой защиты.

Классификация объектов и объектов конфигурации. Типы данных.

#### **Тема 2. Встроенный язык**

Лекции (30 мин)

Основы языка (нечувствительность к регистру, требования к именам переменных, процедуры, функции).

Способы работы со свойствами объектов и возможности вызова методов.

### **Тема 3. Командный интерфейс**

Лекции (20 мин)

Понятие "командного интерфейса". Составляющие командного интерфейса: "подсистемы", "роли", "команды". Указывается, что вместе все эти объекты формируют внешний облик программного комплекса (каким образом будет представлена функциональность программы пользователю, какова будет навигация по этой функциональности и т.п.).

Важно подчеркнуть, что ограничений на количество и на уровни подсистем не существует.

## **Тема 4. Константы. Формы констант, механизм работы форм.**

Лекции (55 мин)

Назначение констант. Состав свойств, определяемых при заведении константы.

После создания констант важно подчеркнуть, что была изменена структура таблиц информационной базы, т.е. была добавлена возможность хранения этих величин. Сами значения определяются в режиме "Предприятие" (используйте пункт главного меню "Все функции"). Показывая как определять значения констант, рассказываем про такой объект как "Форма" (интерфейсный объект, посредством которого пользователь и взаимодействует с данными информационной базы).

Обращаем внимание на тот факт, что форма может быть определена явно (есть соответствующий объект конфигурации), либо если она отсутствует, то создается системой на лету. Не создавать форму явно можно в том случае если форма не обладает "специфическим" поведением и к ее оформлению не предъявляются какие-либо дополнительные требования.

Показываем, как создавать форму явно. Можно акцентировать внимание на том, что в зависимости от вида создаваемого объекта, конструктор форм для них работает однотипно (отличие в количестве типов форм). Выбор типа один из важных этапов создания формы (определяет ее дальнейшее поведение "по умолчанию").

Механизм работы формы: при открытии формы происходит считывание данных из базы данных в реквизиты формы.

Элементы формы "берут" данные непосредственно из реквизитов формы (связь осуществляется посредством свойства "Путь к данным" элементов формы).

Цепочка демонстрируется в сквозном примере (реализованном в преподавательской базе). Демонстрацию нужно начать с ввода в понятия "Клиент" и "Сервер". Что к клиенту и серверу лучше относиться как к разным, но активно взаимодействующим приложениям. Важно подчеркнуть, что обращение к данным базы возможно только со стороны сервера. Обратиться к данным реквизитов формы можно как на стороне клиента, так и на стороне сервера. Покажите, что данные в базе и данные в контексте реквизитов могут отличаться (ради этого пример и приводится). Т.е. через элементы формы пользователь работает с "копией" данных. Сброс "измененной копии" происходит при записи.

После демонстрации цепочки, необходимо рассказать про директивы, которые должны указываться перед каждой процедурой модуля формы. Директива определяет МЕСТО исполнения и КОНТЕКСТ исполнения процедуры/функции. При обращении с клиента на сервер производится так называемый серверный вызов (передача управления и возможно контекста формы). Обращение с сервера к клиентским процедурам/функциям невозможно. Управление на клиента возвращается автоматически после выполнения последней строки серверного обработчика.

Практическое занятие (20 мин)

В конфигурации слушатели создают две константы: «УчетПоСериям», «УчетПоСкладам».

### **Тема 5. Справочники, перечисления. Расширение функциональности формы. Работа с данными справочника.**

Лекции (100 мин)

Назначение объекта «Справочник». Свойства и возможные значения.

Виды иерархии. Перечисления. Подчиненные справочники. Предопределенные элементы.

Элементы формы справочников и их реквизиты. Виды форм справочников. Табличные части справочников.

Модели по работе с данными:

- Объектная молель
- Табличная модель

Реквизиты формы и объекты базы. Преобразование объектов базы в данные формы и наоборот.

Практические занятия (50 мин)

В соответствии с пользовательскими методическими материалами необходимо создать ряд справочников: «Физические лица», «Номенклатура», «Единицы измерения». Попутно следует показывать: как после отнесения справочника к подсистеме можно управлять порядком отображения навигационных команд, как "вытащить" команды действия. Но важно отметить, что для справочников (в общем случае) не нужно выносить в интерфейс команды по созданию объектов (в панели действий). Обычно порядок создания элемента справочника заключается в следующем: поискали в списке, не нашли, создали новый элемент.

При рассмотрении данного практикума важно еще раз обратить внимание на смысл таких объектов как <СправочникСсылка> (для сохранения в других объектах), <СправочникОбъект> (для изменения данных объекта), <СправочникВыборка> (для получения и перебора ДАННЫХ из справочника).

На практических примерах слушатели знакомятся с объектной и табличной моделями работы с данными.

**Тема 6. Печатные формы** Лекции (20 мин) Знакомство с механизмом создания печатных форм.

Объекты «Табличный элемент» и «Макет». Назначение основных свойств ячейки, понятие именованной области.

Общий алгоритм формирования печатной формы:

- 1. в оперативной памяти создается табличный документ
- 2. подключается макет
- 3. из макета выбирается именованная область
- 4. в параметры именованной области записываются значения
- 5. именованная область с заполненными параметрами включается в табличный документ
- 6. табличный документ открывается

Детально разобрать реализацию команды печать (рассказать про модуль команды, модуль менеджера).

После рассмотрения данного материала необходимо привести классификацию команд, пояснить правила по которым система определяет видимость команд (общих команд и команд объектов). Обратите внимание на то, как наличие параметра команды влияет на ее видимость в той или иной форме/ интерфейсе.

Практические занятия (30 мин)

В рамках данного практикума необходимо создать несколько справочников. С точки зрения исполнения практикум не сложный, нюансы исполнения отсутствуют. Важно подчеркнуть, что справочники должны создаваться не в "сухую". Нужно в каждом из них заводить по несколько записей (важно увидеть результат своих действий в "конфигураторе" с точки зрения "пользовательского" режима).

### **Тема 7. Документы**

Лекции (20 мин)

Назначение документов. На примере документа "ПоступлениеТоваров" из полной базы рассматриваются назначение и возможные значения свойств в основном окне объекта. Раздел "Движение" пока пояснять не нужно (будем знакомиться с этой темой при работе с регистрами). Также обходим стороной "Функциональные опции", "Последовательности", "Ввод на основании", "Обмен данными".

Практические занятия (10 мин)

В рамках практикума слушатели создают документ «ПоступлениеТоваров». Он будет являться электронным аналогом расходной накладной поставщика. Так же к документу необходимо настроить обработчик событий. Во время практического занятия преподаватель разбирает со слушателями тексты процедур.

## **Тема 8. Доступ к данным документа**

Лекции (20 мин)

На занятии подробно разбирается код, приведенный для объектной модели доступа к данным. Обратите внимание на способ работы с данными табличной части.

С помощью конструктора запроса с обработкой результата продемонстрируйте возможности табличной модели. Также обратите

внимание на способы работы с данными табличной части (когда в качестве исходной таблицы выбирается основная таблица документа и когда выбирается таблица табличной части).

Практические занятия (45 мин)

Слушатели определяют обработчик события, который позволит после выбора контактного лица автоматически устанавливать в документе значение контрагента (владельца). При реализации этого обработчика необходимо использовать табличную модель.

После решения практикума преподаватель проводит подробный разбор решения.

### **Тема 9. Модуль объекта.**

Практическое занятие (20 мин)

Слушатели создают модуль объекта с обработчиком событий «ПерезЗаписью». В модуле объекта слушатели создают обработчик "ответственный" за расчет общей суммы документа.

Необходимо обратить внимание на то, что модуль объекта существует в контексте экземпляра объекта базы данных. Модуль исполняется на стороне сервера (объект базы данных не может существовать на стороне клиента). Также нужно сделать акцент на том, что обработчики событий (большинство из них) срабатывают как при интерактивных действиях пользователя (выполняется системный серверный вызов), так и при "программных" действиях.

### **Тема 10. Создание объектов копированием**

Практическое занятие (30 мин)

На практическом примере создания документа путем копирования и изменения рассматриваются возможности конфигурации.

Слушатели создают новый документ «ПродажаТоваров» путем копирования и изменения документа «ПоступлениеТоваров» и вносят необходимые изменения в обработчик событий. Для реквизита «Номенклатура» табличной части «Услуги» необходимо настроить свойство «ПараметрыВыбора».

Реализация возможности получения печатной формы документа.

#### **Тема 11. Журналы документов.**

Практические занятия (15 мин)

Слушатели создают журнал «Складские документы». В нем должны регистрироваться документы «Поступление товаров» и «Продажа товаров». В журнале нужно создать три графы: «Контрагент», «Склад», «СуммаДокумента».

### **Тема 12. Регистры сведений. Создание регистров сведений.**

Лекции (20 мин)

Назначение регистра сведений. Периодические регистры. Режим записи регистра «Независимый» и «Подчинение регистратору».

Практические занятия (10 мин)

На практическом занятии слушателям необходимо создать справочник «Валюты». После этого создать регистр сведений «КурсыВалют», определить измерение «Валюта» и ресурсы «Курс» и «Кратность».

После создания регистра в режиме «1С:Предприятие» попробовать внести записи с одинаковым периодом и валютой.

### **Тема 13. Работа с данными регистра**

Лекции (20 мин)

Работа с данными формы регистра различается в зависимости от того, как определен тот или иной реквизит (валюта определена как реквизит обработки, дата определена как реквизит формы, исходя из этого, обращаемся к ним "по-разному"). Подробно разбирается код, приведенный в методическом пособии для слушателей.

Практические занятия (40 мин)

Слушатели определяют обработку «Регистры сведений»:

- реквизит обработки «Валюта»
- реквизиты основной формы «Дата» и «Результат».

Создают команды формы:

- «КурсЗапросом»
- «КурсЗапросомСервер».

Создают форму списка регистра с отражением формы в интерфейсе.

### **Тема 14. Режим записи "подчинение регистратору"**

Лекции (20 мин)

Создание обработчика записи данных в регистр при проведении документа с помощью конструктора.

При настройке проведения по регистру сведений документа "Поступление товаров" необходимо обратить внимание на разрешение проведения (в противном случае ошибки не будет, будут отсутствовать сами движения) и что у соответствующего регистра (на закладке "Движения" в документе) флажок отмечен (будет ошибка при проведении).

Практические занятия (30 мин)

Перед практикумом необходимо показать, каким образом в конструкторе запроса с обработкой результата у виртуальной таблицы "СрезПоследних" можно задавать значения параметров.

Слушатели на практическом занятии предопределяют обработчик события, отвечающий за подстановку цены в документе «Поступление товара».

### **Тема 15. Функциональные опции**

Лекции (10 мин)

На примере учета по сериям разбирается данной механизм платформы. Подчеркните то, что этот механизм отвечает за ВИДИМОСТЬ той или иной функциональности. Включение/отключение функциональной опции не связано с реструктуризацией таблиц информационной базы.

Практические занятия (10 мин)

Слушатели определяют в системе возможность включения/отключения ведения складского учета в разрезе складов. Для хранения значения этой опции необходимо использовать константу «Учет по складам».

Распространенной ошибкой, при выполнении данного практикума, является отнесение к функциональной опции самих документов. В этом случае пропадает видимость самих документов (из командного интерфейса).

### **Тема 16. Планы видов характеристик**

Лекции (10 мин)

Объект предназначен для хранения однотипных объектов аналитического учета. Объект сильно похож на справочник. Основное отличие заключается в том, что помимо элементов, групп данный объект хранит информацию о типе (как вы будете ее использовать это ваше дело). Т.е. применительно к примеру, можно сказать, что в объекте "планы видов характеристик" хранится не только перечень дополнительных свойств номенклатуры, но также типы значений этих свойств.

Про данный объект можно начинать рассказывать после предварительного рассмотрения задачи на дополнительные свойства товаров (у одного и того же товара такое свойство не может иметь более одного значения). Причем можно показать, как она решается с помощью рассмотренных к этому моменту объектов (справочник свойств номенклатуры, регистр сведений с измерениями номенклатура и свойство, ресурсом составного типа).

В принципе можно обсудить все возможные варианты решения этой задачи:

Рассмотренный выше

- Подчиненный номенклатуре справочник хранит ссылку на свойство и в реквизите значение этого свойства.
- Табличная часть справочника "Номенклатура" (по реквизиту табличной части на свойство и на значение свойства).
- Справочник "Номенклатура" (по реквизиту на каждое свойство и на каждое значение свойства).
- Регистр сведений. Одно из измерений содержит ссылку на номенклатуру, второе ссылку на свойство. Ресурс содержит значение свойства.

Показать, что наиболее предпочтительным вариантом является использование регистра сведений.

Практические занятия (10 мин)

С помощью объекта «Планы видов характеристик» для справочника «Номенклатура» слушатели реализуют механизм внесения любого количества свойств различных типов.

### **Тема 17. Учетные объекты**

Лекции (20 мин)

В обзорном режиме рассматриваются следующие объекты:

Регистры накоплений

- План счетов
- Регистры бухгалтерии
- План видов расчета
- Регистр расчета

### **Тема 18. Элементы администрирования**

Лекции (10 мин)

Общие принципы администрирования. Рассмотрению такого объекта как "Роль". Возможность определения права доступа на реквизиты (подчеркните, что если у пользователя нет доступа к какому-либо реквизиту объекта, он все равно сможет открыть форму этого объекта, но на форме не будет данных реквизита, к которому закрыт доступ).

Как определяются пользователи системы. Журнал регистрации, и его настройки.

Возможность выгрузки и загрузки информационной базы.

Практические занятия (10 мин)

С помощью объекта «Планы видов характеристик» для справочника «Номенклатура» слушатели реализуют механизм внесения любого количества свойств различных типов.

### **Тема 19. Запросы**

Лекции (40 мин)

Назначение запросов и связанных с ним понятиях. Классификация таблиц, полей таблиц. Общая структура запроса. Источники данных. Описание запроса. Использование конструктора запросов. Особенности работы с виртуальными таблицами. Построение запросов по нескольким таблицам. Работа с временными таблицами. Использование предопределенных данных. Пакетные запросы.

Практические занятия (30 мин)

На практикуме слушателям предлагается создать пять различных запросов.

### **Тема 20. Отчеты. Форма списка**

Лекции (15 мин)

Назначение отчетов. Система компоновки данных. Создание отчетов с помощью системы компоновки данных.

Динамический список. Создание формы списка с помощью механизма компоновки данных.

Практические занятия (15 мин)

С помощью системы компоновки данных слушатели создают отчёт по продажам номенклатуры.

### **Тема 21. Рабочий стол.**

Лекции (5 мин)

Подчеркивается, что на рабочем столе размещаются "контрольные" точки, с которых пользователь начинает свою работу, или могут быть размещены наиболее часто используемые команды или формы. Не нужно на рабочий стол "вытаскивать" весь функционал, с которым работает пользователь.

Также нужно указать на тот факт, что на рабочем столе можно разместить только явно созданные формы ("автоформы" разместить нельзя).

Покажите, как пользователь может изменить настройку своего рабочего стола.

Наиболее часто задаваемый вопрос: "Как изменить дизайн рабочего стола, сделать его по-своему". Можно создать общую форму, настроить ее как угодно и разместить в качестве единственной формы для какой-либо роли (ролей).

Практические занятия (5 мин)

Слушатели настраивают рабочий стол для ролей, определенных в конфигурации. На рабочий стол необходимо разместить форму списка курсов валют.

### **Тема 22. Критерии отбора.**

Лекции (10 мин)

Следует обратить внимание на то, что критерий отбора и отбор в динамических списках это не одно и тоже. Критерий отбора это правило поиска указанного типа значения. Создание критерия приводит к расширению списка допустимых отборов в связанных динамических списках.

### **Тема 23. Обработка заполнения.**

Лекции (20 мин)

Обработчик события модуля объекта используется как для реализации механизма ввода на основании, так и для начальной инициализации объекта.

При пояснении процедуры "ОбработкаЗаполнения" нужно обратить внимание на то, как проверяется тип основания и как программно заполняется табличная часть объекта, вводимого на основании.

Далее, используя отладчик, необходимо показать, что в параметр обработчика события может передаваться "Неопределенно" (создание объекта из формы списка при отключенных отборах), "Структура" (передаются значения установленных в списке отборов), "Ссылка" (ссылка на объект основание).

Рассказывая о механизме начальной инициализации объекта, рассматриваются свойства реквизита (объекта конфигурации) такие как "Значение заполнения" и "Заполнять из данных заполнения"

Практические занятия (20 мин)

На практическом занятии слушателям предлагается реализовать возможность ввода документа «Продажа товаров» на основании документа «Поступление товаров» с помощью обработки заполнения.

### **Тема 24. Обращение к методам объекта.**

Лекции (10 мин)

В модуле объекта могут определяться собственные методы (процедуры/функции с ключевым словом "Экспорт"). Иногда может возникнуть желание обращаться к этим методам из интерфейсных обработчиков событий. На примере, приведенном в методическом пособии для слушателей, рассказываете, как это делается.

Важно подчеркнуть необходимость преобразований данных формы в объект базы и наоборот (вызвать метод "через точку" от реквизита формы не возможно, если попытаться использовать метод "ПолучитьОбъект" от "ссылки", то метод произведет чтение объекта из базы и изменения, сделанные в форме пользователем, не будут в контексте полученного объекта).

Практические занятия (30 мин)

Слушателям предлагается организовать возможность пересчета цен после смены контрагента в документе «Поступление товаров».

### **Тема 25. Интерфейс "Такси".**

Лекции (10 мин)

В данной теме рассматриваются назначение, возможности и функциональность интерфейса «Такси».

## **Тема 26. Дополнительные возможности платформы «1С:Предприятие 8».**

Лекции (70 мин)

На занятии рассматриваются следующие механизмы и возможности:

- Расширения конфигурации
- Хранилище значений (работа с картинками)
- Механизм полнотекстового поиска
- Регламентные задания
- Бизнес-процессы, задачи

Практические занятия (20 мин)

### **Самостоятельная работа (45 мин).**

Слушателям предлагается самостоятельно организовать возможность пересчета цен после смены контрагента в документе «Поступление товаров».

### **Модуль 2. Конфигурирование в системе «1С:Предприятие 8». Решение оперативных задач.**

### **Тема 1. Введение**

Лекции (1 час)

Название темы говорит само за себя. Поскольку впереди достаточно насыщенная работа с тонкостями поведения системы в том или ином случае, необходимо изначально дать слушателям представление о том - "для чего все". Что решение по автоматизации любой учетной или управленческой задачи можно реализовать по определенной схеме. Что регистры являются органичной частью этой схемы и предназначены для повышения быстродействия и удобства ее реализации и работы.

На занятии рассматриваются следующие вопросы:

- Объектная схема построения конфигураций для решения учетных и управленческих задач.
- Роль и место регистров
- Постановка задачи на создание конфигурации для подразделений активных задач

## **Тема 2. Работа с регистрами (на примере регистра накопления остатков)**

## Лекции (2 часа)

Задача данной темы – научить слушателей свободно и легко организовывать регистры оптимальной структуры; выполнять движения по регистрам всеми возможными способами; считывать данные из регистров (на произвольные моменты времени) посредством представления объектной модели системы и посредством табличной (запросом).

Базис, заложенный в данной теме, потребуется во всех остальных.

На занятии рассматриваются следующие вопросы:

- Регистр накопления остатков. Структура простейшего регистра. Измерения и ресурсы. Регистратор и Период. Граница периода.
- Возможные способы записи движений по регистру: из модуля документа, при проведении документа, извне, вручную (ручная операция)
- Возможные способы получения данных из регистра остатков. Использование объектной модели системы. Использование табличной модели системы.

Постановка задачи на создание конфигурации для подразделений активных задач

Практические занятия (3 часа)

На практических занятиях слушателям предлагается решить 8 задач:

- Создание регистра «Задолженности» в разрезе контрагентов для учета долгов.
- Добавление в базу документов «Приходный кассовый ордер» и «Расходный кассовый ордер» и обеспечить их проведение по регистру «Задолженности».
- Создание документа «Ручная коррекция задолженности».
- Обеспечить пользователя сервисов по информированию о текущей задолженности из документов «Приходный кассовый ордер», «Расходный кассовый ордер».
- Построить конструктором отчет «Задолженность клиентов».
- Построить отчет «Платежи клиентов» используя табличную модель.
- Сформировать отчет «Материальная ведомость».
- Обеспечить формирование отчета по превышению лимита остатков товаров на складе.

**Тема 3. Технологии проведения документов** Лекции (1 час)

Наиболее распространенный способ формирования движений по регистрам – при проведении документов.

Задачи данного раздела – дать представление и выработать навыки основных приемов программирования, используемых при проведении документов в различных ситуациях.

Особое внимание уделяется типичным проблемам, которые могут возникнуть при проведении и способам их решения.

На занятии рассматриваются следующие вопросы:

- "Обусловленное" проведение
- Сборка алгоритма проведения документа "ПродажаТоваров"
- Оперативное и неоперативное проведение
- Блокировка записей регистров
- Возможные коллизии при проведении документов и борьба с ними. Объект "Последовательности"
- Организация партионного учета
- Правила внесения изменений в структуру регистров "живой" базы
- Реализация алгоритмов проведения документов в ситуациях с повышенными требованиями к быстродействию системы

Практические занятия (3 часа)

На практических занятиях слушателям предлагается решить 4 задачи:

- Обеспечить работу механизма бронирования товаров и предварительный контроль возможности выполнения этой операции.
- Реализация механизма партионного списания по методам LIFO и FIFO. Обеспечить пользователю возможность самостоятельно определять метод списания товаров в течение отчетного года.
- Обеспечить пользователю доступ к информации о фактических остатках товара на складе и о свободном остатке.
- Изменить алгоритм бронирования документа «ПродажаТоваров» по методике «ускоренного проведения».

## **Тема 4. Решение аналитических задач с использованием реквизитов регистра остатков и оборотных регистров**

Лекции (1 час)

Ко времени прохождения этого раздела – основы "матчасти" уже изучены. Остается ее закрепить, но уже на другом классе задач – аналитическом. Тремя разными способами решаем одну и ту же задачу – "анализ продаж". Кроме самой практики применения материал дает представление о трудоемкости и технологичности тех или иных подходов к решению.

На занятии рассматриваются следующие вопросы:

 Отчет "АнализПродажДок". Построение отчета запросом по документам.

- Отчет "Анализ продаж запрос по реквизитам" построение запросом по регистру остатков с использованием реквизитов регистра.
- Отчет "АнализПродажЗапросПоОборотномуРег" построение запросом по оборотному регистру.
- Варианты структурной оптимизации оборотных регистров Практические занятия (1 час)

На практических занятиях слушателям предлагается решить 3 задачи:

- Построить отчет «АнализПродажДок» запросом по документам. К данному отчету добавить колонки для вычисления прибыли.
- Построить отчет "Анализ продаж запрос по реквизитам" запросом по регистру остатков с использованием реквизитов регистра. К данному отчету добавить колонки для вычисления прибыли по каждому периоду.
- Отчет "АнализПродажЗапросПоОборотномуРег" запросом по оборотному регистру. К данному отчету добавить колонки для вычисления прибыли по каждому периоду.

## **Тема 5. Организация планирования процесса оказания постпродажных услуг. Работа с регистром сведений**

Лекции (1 час)

С точки зрения изучения "матчасти" - окончательное закрепление материала плюс изучение особенностей регистров сведений. Кроме того, слушатели получают представление о решении управленческих задач. То есть кроме учета – еще и задач оперативного планирования.

На занятии рассматриваются следующие вопросы:

- Постановка задачи. Создание необходимых объектов.
- Возникновение потребности в планировании выполнения услуги.
- Планирование выполнения услуги: заполнение и проведение документа.
- Оказание услуги: заполнение и проведение документа.
- Отчетность планирования и выполнения услуг

Практические занятия (1 час)

На практических занятиях слушателям предлагается решить 4 задачи:

- Сформировать процедуру проведения документа «ПланированиеОказанияУслуг» по регистру «ПланированиеОказаниеУслуг».
- Реализовать механизм заполнения документа «ОказаниеУслугСервисМенеджером» за счет добавления новых кнопок «Заполнить сегодняшними» и «Заполнить невыполненными» в форму документа.
- Сформировать процедуру проведения документа «ОказаниеУслугСурвисМенеджером» по регистру «ПланированиеОказаниеУслуг».
- Создать отчет «Отчет по планированию и выполнению услуг».

## **Самостоятельная работа (2 часа).**

Слушателям предлагается выполнить самостоятельно работу на тему «Резервирование товаров и развитие системы планирования выполнения услуг».

## **Модуль 3. Конфигурирование в системе «1С:Предприятие 8». Решение бухгалтерских задач.**

## **Тема 1. Термины и методы бухгалтерского учета**

Лекции (1 час)

Цель данного раздела:

- Договориться о терминологии с теми, кто хорошо знает бухгалтерский учет.
- Упорядочить знание тех, кто знаком, но не слишком хорошо
- Обучить основам теории бухгалтерского учета тех, кто впервые столкнулся с этой предметной областью.

На занятии рассматриваются следующие вопросы:

- Виды учета
- Предмет и метод бухгалтерского учета
- Техника и формы бухгалтерского учета
- Составление баланса
- Подвиды и детализация учета в системе

Практические занятия (0,5 часа)

Обучающимся предлагается на основании только что рассмотренных операций подготовить оборотный баланс.

## **Тема 2. Синтетический учет**

Лекции (3 часа)

С этой темы начинается конфигурирование. В соответствии с методикой "от простого к сложному" мы начинаем изучение механизмов бухгалтерского учета с самого простого вида учета – учета синтетического.

На занятиях в данной теме рассматриваются следующие вопросы:

- Изменение командного интерфейса
- План счетов бухгалтерского учета
- Регистр бухгалтерии
- Заполнение регистра бухгалтерии
- Итоги регистра бухгалтерии
- Синтетическая отчетность

Практические занятия (1 час)

На практическом занятии обучающимся предлагается внести изменения в конфигурацию, чтобы обеспечить возможность проведения документа «Продажа товаров» в бухгалтерском учете и разработать отчет «Анализ счета по датам».

## **Тема 3. Консолидированный учет**

Лекции (1 час)

В данном разделе с обучаемыми разбирается организация учета в программе по нескольким самостоятельным единицам на одном плане счетов, в одном регистре бухгалтерии.

На занятиях в данной теме рассматриваются следующие вопросы:

- Учет в разрезе организаций
- Балансовое измерение регистра бухгалтерии «Организация»
- Изменения в табличной модели данных

Практические занятия (0,5 час)

На практическом занятии обучающимся предлагается изменить записи движений в регистр для документов «Поступление товаров» и «Продажа товаров». Изменить отчеты таким образом, чтобы предоставить пользователю возможность отбора по организациям.

## **Тема 4. Аналитический учет**

Лекции (4 часа)

Под аналитическим учетом будем понимать учет более детальный, чем синтетический.

На занятиях в данной теме рассматриваются следующие вопросы:

- Сквозная аналитика
- Обычная аналитика, субконто
- Опциональная аналитика
- Общее при разработке аналитических отчетов

Практические занятия (1 час)

Задача: Доработать конфигурацию для учета расчетов с контрагентами в разрезе договоров.

## **Тема 5. Количественный учет**

Лекции (2 часа)

Под количественным учетом будем понимать учет материальных ценностей в количественном (натуральном) выражении.

На занятиях в данной теме рассматриваются следующие вопросы:

- Настройка плана счетов и регистра бухгалтерии
- Проведение документов для количественного учета
- Отчеты для количественного учета
- Расчет себестоимости и контроль остатков
- Признаки учета субконто

Практические занятия (1 час)

На практических занятиях обучаемым предлагается решить 4 задачи:

- Обеспечить проведение документов «Поступление товаров» и «Продажа товаров». Документы должны заполнять количество списываемого или поступившего товара в момент проведения.
- Реализовать контроль остатков материалов на складе при проведении «Продажа товаров»
- Разработать регламентный документ «Корректировка стоимости номенклатуры»
- Добавить опциональность в конфигурацию, которая позволит пользователю самостоятельно включать и выключать признак ведения суммового учета по складам

## **Тема 6. Валютный учет**

Лекции (1 часа)

Эта тема потребует использования механизмов платформы, которые проходили ранее:

- Небалансовый ресурс для хранения ещё одной характеристики регистра

- Небалансовое измерение для дополнительного разреза счетов по валютам

- Признак учета счета, чтобы отключить валютный учет на тех счетах, где он не нужен.

На занятиях в данной теме рассматриваются следующие вопросы:

- Изменения в объектной модели
- Валютный учет в табличной модели
- Курсовые разницы
- Расчет себестоимости и контроль остатков
- Признаки учета субконто

Практические занятия (1 час)

На практических занятиях обучаемым предлагается решить 2 задачи:

- Внести изменения в документы «ПКО» и «РКО», добавив в них возможность выбора валюты и расчет рублевой суммы.
- Разработать регламентный документ «Регламент: переоценка валютных счетов»

### **Тема 7. Регистр бухгалтерии**

Лекции (1 часа)

В тему "Регистр бухгалтерии" вошли все, иногда не связанные между собой темы, которые изучают объект "Регистр бухгалтерии" с разных сторон. Здесь темы и совсем простые (ручная операция) и довольно сложные (трехвалютный учет и использование набора записей).

На занятиях в данной теме рассматриваются следующие вопросы:

- Ручная операция
- Активность записей
- Набор записей регистра бухгалтерии
- Расчет себестоимости и контроль остатков
- Признаки учета субконто

Практические занятия (1 час)

На практическом занятии обучаемым предлагается решить следующую задачу:

> Создать новый документ «Операция». Прописать в форме документа операцию работы с валютой.

## **Самостоятельная работа (1 час)**

Слушателям предлагается самостоятельно реализовать в конфигурации учет основных средств.

## **Модуль 4. Конфигурирование в системе «1С:Предприятие 8». Решение расчетных задач.**

## **Тема 1. Обзор особенностей расчета зарплаты**

Лекции (1 час)

Предметная область расчета заработной платы имеет ряд специфичных особенностей, которые отсутствуют в других предметных областях. Эти особенности и явились причиной того, что изучение расчетных механизмов является таким непривычным и не очень легким.

На занятии рассматриваются следующие вопросы:

- Первая особенность: строгая периодичность расчета зарплаты
- Кажущаяся простота расчетных формул
- Базовая зависимость
- Начисления и удержания
- Понятие «Период действия». Зависимость по периоду действия
- Понятие «Фактический период действия»
- Краткие выводы из обзора особенностей расчета зарплаты
- Состав расчетных механизмов платформы

## **Тема 2. Постановка учебной задачи**

Лекции (0,5 час)

На занятии разбирается техническое задание на разработку учебной конфигурации по расчету заработной платы.

На занятии рассматриваются следующие вопросы:

- Техническое задание, первая очередь
- Исходные данные и необходимые данные
- Окончательная формулировка первой очереди технического задания
- Создание учебной конфигурации

Практические занятия (0,5 час)

На практическом занятии обучаемым предлагается создать, так называемую, каркасную конфигурацию

## **Тема 3. Расчетные объекты конфигурации**

Лекции (0,5 часа)

Отмечается, что План видов расчета (ПВР) – это аналог справочника для хранения видов расчета, "родной брат" справочника.

Также следует подчеркнуть отличия ПВР и справочника: выделить возможности, которые ПВР, в отличие от справочника, не поддерживает.

На занятии рассматриваются следующие вопросы:

Планы видов расчета

- Создание плана видов расчета "ОсновныеНачисления"
- Окончательная формулировка первой очереди технического задания
- Создание учебной конфигурации

Практические занятия (0,5 часа)

На практическом занятии обучаемым предлагается создать, так называемую, каркасную конфигурацию

### **Тема 4. Регистры расчета**

Лекции (0,5 часа)

Рекомендуется рассказ о регистре расчета начать с аналогии регистром накопления, который хранит (накапливает) исходные данные и на их основании выдает результирующие показатели.

На занятии рассматриваются следующие вопросы:

- Назначение и логическое устройство регистра расчета
- Структура полей таблицы регистра расчета
- Создание и настройка регистра расчета «Основные начисления» Практические занятия (0,5 часа)

На практическом занятии обучаемым предлагается создать и настроить регистр расчета «ОсновныеНачисления»

### **Тема 5. Шаги (этапы) сеанса расчета зарплаты**

Лекции (1 час)

Перед тем, как приступать к реализации расчетного кода, необходимо, чтобы учащиеся ясно представляли себе, что они будут разрабатывать и для чего. Поэтому следует обязательно в лекционном режиме разобрать ход алгоритма расчета заработной платы, который состоит из трех шагов (этапов).

Лекция строится с привлечением презентации "Шаги (стадии) сеанса расчета зарплаты".

Вначале следует обозначить три шага сеанса расчета:

- 1) создание в регистре расчета набора записей с исходными данными;
- 2) получение необходимых данных;
- 3) собственно расчет.

Рассказ о трех шагах сеанса расчета сопровождается последовательным разворачиванием групп презентации с названиями шагов (см. видеоролик по данной презентации).

### **Тема 6. Реализация расчетных алгоритмов сеанса расчета регистра "ОсновныеНачисления"**

Лекции (1 час)

В данной теме следует приступить к реализации программы расчета зарплаты с использованием плана видов расчета и регистра расчета «ОсновныеНачисления».

На занятии рассматриваются следующие вопросы:

Конфигурирование структуры документа "РасчетЗарплаты"

- Процедура "ЗаполнитьНаборЗаписей"
- Краткое изложение принципов работы с регистром расчета
- Программный код первого шага сеанса расчета
- Особенность метода «Записать» набора записей регистра расчета
- Создание экземпляра документа "Расчет зарплаты" и ввод в документ вида расчета "Оклад"
- Проведение документа запись исходных данных в регистр расчета
- Программный код второго шага сеанса расчета регистра "ОсновныеНачисления"

Практические занятия (1 час)

На практическом занятии обучаемым предлагается создать документ «РасчетЗарплаты» и реализовать различные способы расчета.

### **Тема 7. Наличие у регистра расчета нескольких базовых регистров** Лекции (1 час)

Создается принципиально новая расчетная ситуация – когда у регистра расчета имеется в наличии несколько базовых регистров, следовательно, несколько виртуальных таблиц «База».

На занятии рассматриваются следующие вопросы:

- Техническое задание, вторая очередь
- Создание второй пары расчетных объектов
- Краткое изложение принципов работы с регистром расчета
- Программный код первого шага сеанса расчета
- Особенность метода «Записать» набора записей регистра расчета
- Создание экземпляра документа "Расчет зарплаты" и ввод в документ вида расчета "Оклад"
- Проведение документа запись исходных данных в регистр расчета
- Программный код второго шага сеанса расчета регистра "ОсновныеНачисления"

Практические занятия (1 час)

На практическом занятии обучаемым предлагается реализовать следующий состав видов расчета, который можно объединить общим названием «Премии»:

- Персональная премия;

- Месячная премия;
- Поощрительная надбавка;

- Премия за период.

### **Тема 8. Получение суммы базы в разрезе базовых видов расчета** Лекции (2 часа)

Начинать надо с показа в Конструкторе запроса структуры виртуальной таблицы "База" – и обратить внимания на поля с суффиксом "Разрез". Если мы хотим получить базу в разрезе значений этих полей, их надо выбрать в состав полей запроса.

Практические занятия (2 часа)

На практическом занятии обучаемым предлагается получить запросом сумму базы для каждого вида расчета в разрезе базовых начислений.

### **Тема 9. Разработка отчета по начислениям**

Практические занятия (3 часа)

На практическом занятии преподаватель совместно с обучаемыми разрабатывает отчет по начислениям для сотрудников.

### **Тема 10. Корректировка результатов расчета прошедших периодов** Лекции (0,5 часа)

Очень часто документы о событиях, влияющих на расчет (больничные листы, данные о командировке, отпуске) поступают в бухгалтерию не в том периоде (месяце), в котором событие произошло, а позже. Но прошедшие периоды, за которые зарплата уже выплачена и вся отчетность в контролирующие органы сдана, править нельзя – этот период "закрыт". Бухгалтер для корректировки данных закрытых периодов использует проводки "сторно": в текущем периоде делает проводку на соответствующую сумму со знаком минус. Этот же подход применяется при расчете зарплаты: ошибочная сумма сторнируется.

Практические занятия (0,5 часа)

На практическом занятии обучаемым предлагается реализовать программный код для расчета сторно-суммы. Рекомендуется выполнять это в задание в два шага: на первом показать содержание таблицы сторно-записей на экране, на втором – уже реализовать ее программную обработку.

### **Тема 11. Перерасчеты**

Лекции (1 час)

Перерасчеты для понимания не сложны, интуитивно понятно, что надо перерассчитывать тот вид расчета, который как-то зависит от изменивших результат видов расчета, но программная реализация перерасчетов связана с некоторыми "засадами", которые при первом рассмотрении не очевидны.

Практические занятия (1 час)

На практическом занятии обучаемым предлагается разработать в Конфигураторе специальный документ, который будет выполнять перерасчеты. Документ должен получать из таблицы перерасчетов записи, подлежащие перерасчету, с суммами результатов, формировать в наборе записей сторнирующие записи и создавать новые записи, в которые будут помещаться результаты перерасчетов.

**Итоговая аттестация (1 час).** 

Сдача экзамена (Итоговое тестирование).

# **Учебный план**

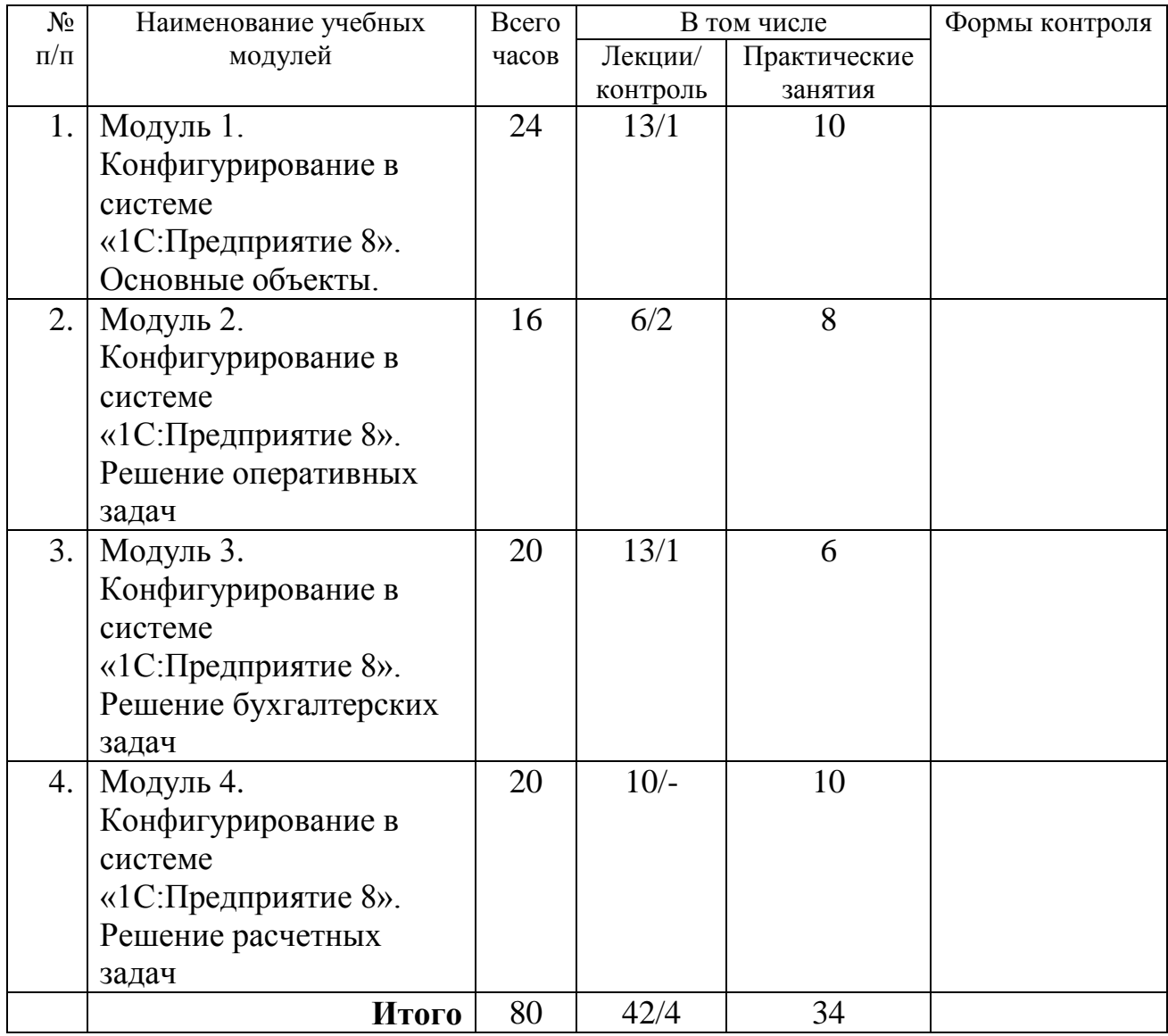

# **Календарный учебный график**

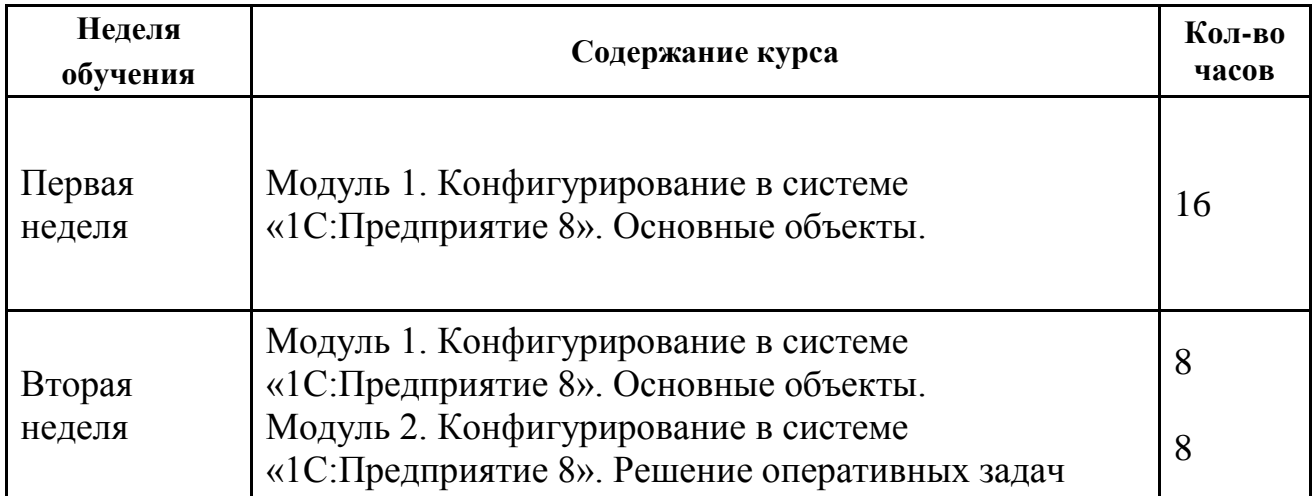

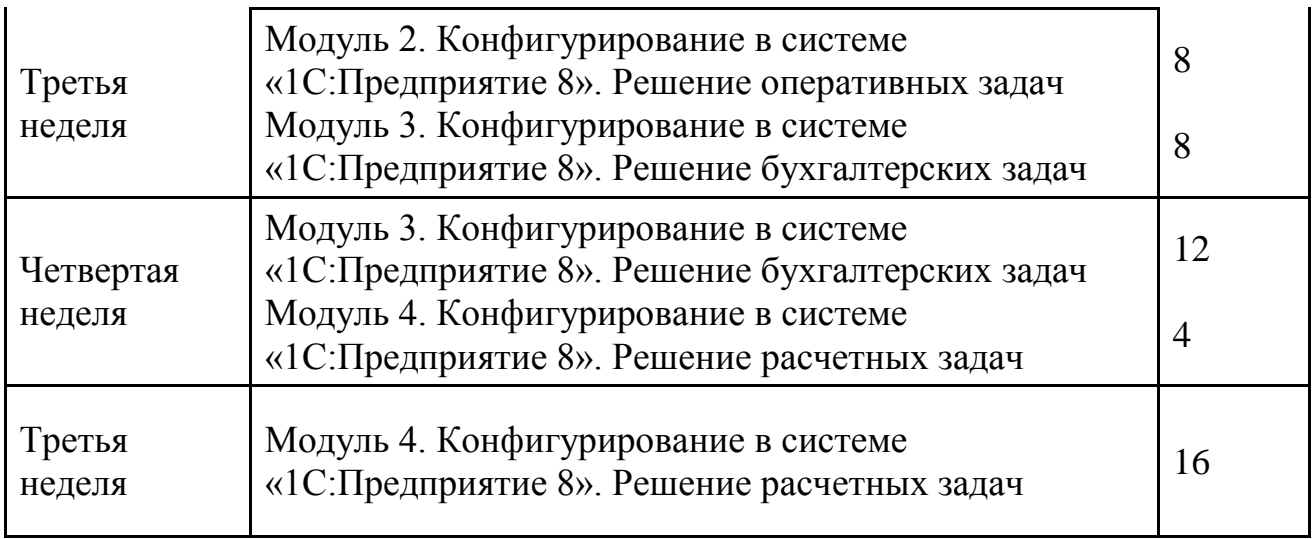

### **Форма оценки качества освоения программы:**

В рамках дисциплины предусмотрены текущий и итоговый виды контроля успеваемости и усвоения материалов.

Текущий контроль. Осуществляется на основе проверки результатов выполнения лабораторных работ (практикумов).

Итоговый контроль проводится в форме тестирования, которое помогает оценить более крупные совокупности знаний и умений, а также служит для проверки результатов обучения в целом и в полной мере позволяет оценить совокупность приобретенных слушателей профессиональных компетенций. Для тестирования предлагается 14 вопросов по одному на каждую из тем программы. К вопросам предлагается от 3 до 5 вариантов ответов, при этом только один вариант является правильным.

Критерии оценки:

Критерии оценки ответов на вопросы тестирования («зачет»):

– варианты ответов выбраны правильно не менее, чем на 12 из 14 предложенных для тестирования вопросов.

Критерии оценки ответов на теоретические вопросы («незачет»):

– варианты ответов выбраны неправильно более, чем на 2 из 14 предложенных для тестирования вопросов;

### **Образовательные технологии:**

Для изучения дисциплины предлагается сочетание традиционных образовательных технологий в форме лекций с интерактивными семинарскими занятиями и лабораторными работами.

Значительное внимание в курсе уделяется активным методам преподавания, в том числе с помощью case-study (разбора типовых задач) и проектного подхода – пошаговой реализации (программирования и конфигурации) прототипа прикладного решения в КИС.

## **Материально-техническое обеспечение курса:**

Для организации учебного процесса по дисциплине должны быть реализованы следующие требования:

- для проведения лекционных и практических занятий необходимо наличие проектора, подключенного к компьютеру преподавателя;
- дополнительно в классе должна быть установлена письменная (или интерактивная) доска;
- компьютеры в классе должны быть объединены в локальную сеть;
- на компьютерах должно быть предварительно установлено необходимое программное обеспечение.

## **Методические материалы:**

- 1. Конфигурирование в системе "1С:Предприятие 8". Решение оперативных задач. Версия 8.2. Методические материалы для слушателя сертифицированного курса М.: ООО "Софтехно", 2013. – 216 с.: ил.
- 2. Конфигурирование в системе "1С:Предприятие 8". Решение бухгалтерских задач. Версия 8.2. Методические материалы для слушателя сертифицированного курса М.: ООО " Софтехно ", 2013. – 199 с.: ил.
- 3. Конфигурирование в системе "1С:Предприятие 8". Решение расчетных задач. Версия 8.2. Методические материалы для слушателя сертифицированного курса М.: ООО "Софтехно",  $2013. - 270$  с.: ил..

## **ОЦЕНОЧНЫЕ МАТЕРИАЛЫ**

## **Примерный перечень вопросов к итоговому экзамену (итоговому тестированию)**

1. Какой вид субконто добавляется на счета в пользовательском режиме, опционально

- Серии номенклатуры
- Договоры контрагентов
- Номенклатура доходов и расходов
- Вся аналитика добавляется в конфигураторе
- Склады

2. Можно ли проставить значения для свойства «Признак учета» балансового ресурса регистра бухгалтерии

- Можно, и обязательно нужно сделать
- Нельзя ни в коем случае
- Можно, но не имеет смысла
- Нельзя, но очень хочется
- Нет правильного ответа
- 3. Как влияет проводка между двумя активными счетами на валюту баланса
- Увеличивает
- Уменьшает
- Никак не изменяет
- Такие проводки в бухгалтерском учете невозможны
- Валюта баланс всегда «рубли», их курс не изменяется и равен единице

4. Какой отчет не может быть построен без использования двойной записи?

- Отчет о движении денежных средств
- Баланс
- Отчет о прибылях и убытках
- Отчет о дебиторской и кредиторской задолженности
- Любой бухгалтерский отчет может быть построен и по данным оперативного учета
- 5. Для изучения механизмов бухгалтерского учета создается
- регистр бухгалтерии без поддержки корреспонденций
- регистр бухгалтерии с поддержкой корреспонденций
- создаются регистры накопления
- создается один регистр накопления с измерением «Счет» и ресурсом «Сумма»
- создание регистра бухгалтерии выполняется в последующих темах
- 6. Валютный учет открывается на счете методической конфигурации
- **Касса**
- Дебиторка
- Товары
- Сотрудники
- Поставщики
- 7. Для чего предназначен объект конфигурации ПланыСчетов
- Для ведения списка синтетических счетов и субсчетов
- Для ведения списка аналитических счетов и субсчетов
- Для ведения списка синтетических счетов и субсчетов и настройки их аналитики
- Для ведения списка синтетических счетов и субсчетов и настройки их аналитики и хранения проводок
- Для хранения правил доступа пользователей на уровне записей по счетам

8. Сколько и каких ресурсов приходится добавить регистр бухгалтерии для организации количественного учета

- Один небалансовый ресурс Количество
- Два небалансовых ресурса Количество дт и Количество кт
- Небалансовый ресурс в задаче количественного учет не используется
- Два балансовых ресурса Количество кд и Количество кт
- Один балансовый ресурс Количество

9. Как работает предложение запроса "Для изменения" при управляемом режиме управления блокировками

• Повышает уровень изоляции, чтобы не давать другим транзакциям считывать данные

• Повышает уровень изоляции, чтобы не давать другим транзакциям изменять данные

• Понижает уровень изоляции, и разрешает считывать данные, которые были заблокированы

• Предложение не имеет отношение к управлению блокировками ни в автоматическом, ни в управляемом режиме

10. Не влияет на уровень изоляции, потому что транслируется СУБД только при автоматическом режиме управления блокировками

• При организации бухгалтерского учета в конфигурации создается план счетов, содержащий балансовые счета верхнего уровня (разделы)

• Дебиторы, кредиторы, имущество, обязательства

• Активы, обязательства, доходы, расходы

• Активы, обязательства, капитал

• Доходы, расходы, капитал

• Все счета расположены на верхнем уровне, план счетов не иерархический

11. При формировании движений в регистр заполнение значений предопределенных видов субконто нельзя использовать

• Движение.СубконтоДт.Номенклатура =

•

Движение.СубконтоДт[ПланыВидовХарактеристик.ВидыСубконто.Но менклатура] =

- Движение. СубконтоДт $[1]$  =
- Движение.СубконтоДт.Вставить(Вид,Значение)
- Все перечисленные использовать нельзя

12. Для изучения возможностей ведения консолидированного учета в регистр добавляется измерение

• Центр учета

- Фирма
- Валюта
- Холдинг
- Организация

13. Для ускорения операции восстановления последовательности документов.

• Структура данных объекта "последовательность" должна полностью соответствовать структуре измерений указанных в последовательности регистров.

• Структура данных объекта "последовательность" должна соответствовать структуре измерений самого объемного из указанных в последовательности регистров.

• В качестве входящих в последовательность документов необходимо указать все документы, выполняющие движения по перечисленным в последовательности регистрам.

• В качестве входящих в последовательность документов необходимо указать все документы, выполняющие движения по перечисленным в последовательности регистрам. Кроме того, эти документы должны иметь "обусловленный" вид проведения

14. Метод СрезПоследних() возвращает данные в виде

- Соответствия
- Структуры
- Списка Значений
- Таблицы Значений

15. Можно ли записывая движения документа при его проведении по регистру накопления (посредством свойства "Движения"), указывать в качестве регистратора ссылку на другой документ.

- Нет, можно только на данный.
- Можно на произвольный документ.

• Можно указывать , что угодно, все-равно будет прописана ссылка на данный.

• Можно произвольную дату или ссылку на другой документ.

16. Для отмены действия процедуры "ОбработкаПроведения()" необходимо выполнить:

- СтатусВозврата(Ложь);
- Отказ=Истина;
- Режим=Ложь;

17. Указание свойства "неотрицательное" на ресурсах регистра накопления приводит к тому, что:

• Невозможно записать движение с видом движения - расход.

• Невозможно записать отрицательное значение в данное поле записи, значение берется "по модулю" (меняет знак на положительный).

• Невозможно записать отрицательное значение в данное поле записи, значение берется "по модулю" (меняет знак на положительный) но вид движения при этом меняется на "расход".

• Невозможно записать отрицательное значение в данное поле записи, значение обнуляется.

- 18. В регистре накопления измерения строкового типа
- Разрешены, но желательно избегать создавать их "длинными"
- Могут использоваться только для измерения составного типа.
- Запрещены, измерения могут быть только ссылочного типа
- Разрешены, и неограниченной длинны.
- 19. При добавлении параметра в текст запроса
- Имя параметра помещается в фигурные скобки {}
- Путем добавления перед именем символа  $#$
- Путем добавления перед именем символа  $\&$
- Имя параметра помещается в квадратные скобки []
- Верны третий и четвертый ответы

20. Добавление реквизита "Склад" в структуру регистра остатков.

• Позволяет вести произвольный учет в разрезе складов.

• Позволяет получать остатки на произвольный момент времени в разрезе складов.

• Кроме получения остатков позволяет получать движения в разрезе складов.

- Нет ни одного верного ответа.
- 21. Применение метода СрезПервых() без указания параметров
- выдаст срез актуальных на текущий момент записей
- выдаст срез данных самых первых записей
- не даст ни одной записи
- нет верного ответа
- 22. Записи регистра сведений
- можно редактировать только используя форму записей регистра

• можно редактировать только если они сформированы по типу "ручной операции"

- можно редактировать только программно
- среди вышеприведенных нет полного ответа
- 23. Свойство "ВидДвижения"
- Существует только для записей регистров остатков
- Существует только для записей регистров накопления

• Имеет полноценный смысл для записей регистров остатков, для оборотных регистров попытка записи в него "ВидДвиженияНакопления.Расход" приведет к появлению сторнирующей записи

• Имеет полноценный смысл для записей регистров остатков, для оборотных регистров попытка записи в него "ВидДвиженияНакопления.Расход" приведет к появлению записи, накапливающейся в оборот.

24. Тип значения измерения в регистре накопления может быть

• Только ссылочного типа

• Может включать в себя данные составного типа за исключением базовых типов.

• Может быть ссылочного или базового типа, кроме того может быть составного типа.

• Только составного типа, но включая базовые.

25. Условие на значения агрегатных функций можно использовать в конструкциях:

- Где
- Имеющие
- Во всех указанных
- Ни в одной из указанных конструкций

26. Какое максимальное количество измерений возможно создать для регистра накопления?

- 10
- Не ограничено

 $\bullet$  He более 50

• Нет ни одного верного ответа.

27. Когда может возникать событие "Нажатие" элемента формы с видом "поле надписи"?

- при нажатии в любом случае
- у элемента формы "Надпись" группа свойств "события" отсутствует

• при нажатии только в случае, если свойство "Изменяет данные" установлено в Истина

• при нажатии только в случае, если отмечено свойство "Гиперссылка"

28. Модуль объекта существует у объектов вида:

- документы
- отчеты, обработки
- у всех перечисленных объектов, кроме регистров
- регистры
- планы видов характеристик

29. Выберите наиболее правильное утверждение. При выполнении серверного вызова

• производится передача всех данных, находящихся на стороне клиента и передается описание всей формы

• производится передача всех данных находящихся на стороне клиента

• производится синхронизация данных формы находящихся на стороне клиента и находящихся на стороне сервера

30. При определении процедур и функций ...

• описание вызываемых процедур и функций должно идти раньше, чем описание вызывающих

• порядок следования описания процедур и функций значения не имеет

• описание функций должно идти выше описания процедур и основного текста модуля

31. Набор неполного наименования в поле, имеющем агрегатный (ссылочный) тип значения (справочник номенклатура) ...

• приведет к созданию нового объекта, имеющего соответствующий тип (с набранным представлением)

• позволит выбрать значение по "подобию" без открытия формы выбора

• недопустим

32. При интерактивной записи документа (в любой из форм документа) ...

• срабатывает обработчик события "При записи на сервере" данной формы

• первоначально выполняется обработчик события "При записи на сервере" формы, затем - процедура "При записи" модуля объекта

• выполняется процедура "При записи" модуля объекта

• первоначально выполняется процедура "При записи" модуля объекта, затем - обработчик события "При записи на сервере" формы

33. Можно ли программно удалить элемент формы в диалоге?

- нельзя
- можно

• можно только в том случае, если он программно и добавлен

34. При записи в регистр сведений дата движения ...

• жестко привязывается к дате документа, если документ проводится оперативно

- жестко привязана к дате документа
- может устанавливаться произвольно
- 35. Свойство "Элементы" объекта "Форма" позволяет работать с:
- элементами формы
- реквизитами формы
- верны оба высказывания
- 36. В модуле управляемого приложения ...

• нельзя описывать процедуры и функции без ключевого слова "Экспорт"

- нет ограничений на описание переменных, процедур, функций
- нельзя описывать переменные

37. Для получения значения свойства реквизита ссылочного типа в управляемой форме необходимо:

• с клиентского обработчика события сделать серверный вызов используя директиву "НаСервереБезКонтекста"

• нет необходимости делать серверный вызов, значение свойства можно получить на стороне клиента

• с клиентского обработчика события сделать серверный вызов используя директиву "НаСервере"

38. Для обработки события у элемента формы можно определить:

- любое количество обработчиков событий (через точку с запятой)
- любое количество обработчиков событий (через запятую)
- только один обработчик события
- 39. Выберите отсутствующий в системе тип данных:
- любая ссылка
- неопределенный
- составной тип

40. У предопределенного элемента справочника пользователь не может …

- изменить код
- изменить наименование
- изменить наименование и код
- нет правильного ответа
- 41. При создании плана видов расчета "Премии" необходимо
- поставить флаг "Использует период регистрации"
- не ставить флаг "Использует период действия"
- поставить флаг "Использует период действия"
- 42. Вытесняющие виды расчета это такие виды расчета

• которые взаимно исключают друг друга по фактическому периоду действия

- которые взаимно исключают друг друга по периоду регистрации
- 43. В создаваемых планах видов расчета длину наименования надо
- уменьшить
- увлеличить
- 44. Регистр расчета может заполняться
- только вручную
- при проведении документов

• при проведении документов или программной установке свойств регистра

- в зависимости от состава определенных форм
- 45. Каркасную базу в режиме "1С:Предприятие" нужно запускать
- под тонким клиентом
- под толстым клиентом в управляемом режиме
- под толстым клиентом в обычном режиме
- под веб-клиентом
- 46. Понятие "расчетная база" используется
- при расчете начислений и удержаний, которые зависят от отработанного времени
- при расчете "процентных" начислений и удержаний
- при расчете начислений и удержаний суммой
- 47. Понятие "вытесняющие виды расчетов" теряет смысл, если
- период действия в плане видов расчета не используется
- фактический период действия в плане видов расчета не используется
- период регистрации и период действия в плане видов расчета не используется
- 48. Исходные данные по расчетам в документе "РасчетЗарплаты" вводятся
- в реквизиты документа
- в одну общую табличную часть
- для каждого плана видов расчета создается отдельная табличная часть
- 49. Для планов видов расчета следует создать форму
- списка
- вида расчета
- выбора
- первые две
- 50. В качестве ведущих можно указать
- виды расчета из любых планов видов расчета
- виды расчета только из одного плана видов расчета
- виды расчета только из базовых планов видов расчета

51. Зависимость от базы как "Зависимость по периоду действия"устанавливается, если

• предполагается, что хотя бы один вид расчета в плане будет обладать свойством действовать какой-то период времени

• предполагается, что в дальнейшем при определении расчетной базы для записи регистра расчета будут учитываться только те записи, у которых Период действия попадает в базовый период

• предполагается, что все виды расчета в плане будут обладать свойством действовать какой-то период времени

- 52. План видов расчета может быть подчинен
- нескольким справочникам и планам видов характеристик
- только справочникам
- только планам видов характеристик
- нет правильных ответов
- 53. Предопределенные табличные части плана видов расчета

• можно редактировать в режиме "1С:Предприятие" только у предопределенных видов расчета

- можно редактировать только в режиме "1С:Конфигуратор"
- все ответы правильные
- нет правильных ответов
- 54. Для обращения к предопределенному виду расчета необходимо

Найти его по неизменяемому коду: ПланыВидовРасчета.ИмяПланаВидовРасчета.НайтиПоКоду(Код)

Найти его по неизменяемому наименованию: ПланыВидовРасчета.ИмяПланаВидовРасчета.НайтиПоНаименованию(Наиме нование)

• Найти его по заданному в конфигуратору имени: ПланыВидовРасчета.ИмяПланаВидовРасчета.ИмяВидаРасчета

• Программно найти предопределенный элемент нельзя, пользователь просто его не может удалить и пометить на удаление